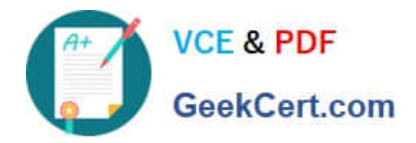

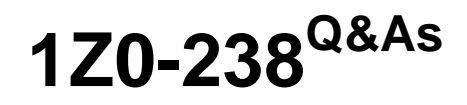

Oracle EBS R12: Install

# **Pass Oracle 1Z0-238 Exam with 100% Guarantee**

Free Download Real Questions & Answers **PDF** and **VCE** file from:

**https://www.geekcert.com/1z0-238.html**

100% Passing Guarantee 100% Money Back Assurance

Following Questions and Answers are all new published by Oracle Official Exam Center

**8 Instant Download After Purchase** 

**83 100% Money Back Guarantee** 

- 365 Days Free Update
- 800,000+ Satisfied Customers

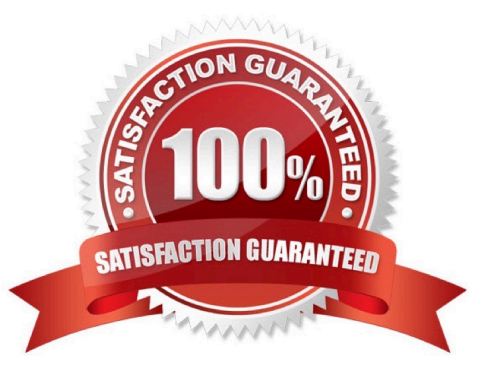

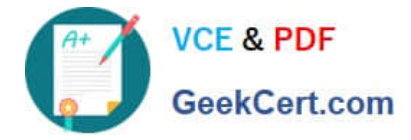

### **QUESTION 1**

When you choose Search Patches from Oracle Applications Manager Site Map, it defaults to the Applied Patches Simple Search page. What can you do from this Applied Patches home page?

- A. Go to Oracle Enterprise Manager (OEM).
- B. Go to other OAM functionality by selecting it from the option buttons.
- C. Click the Calendar button to view the patches applied on a specific date.
- D. Click the Family Pack button to view all applied family pack patches.
- E. Click the Advanced Search button to access the Applied Patches Advanced Search page.

Correct Answer: E

#### **QUESTION 2**

What are the different AutoConfig scripts? (Choose three.)

- A. adconfig.pl
- B. adautocfg.pl
- C. adconfig.sh/cmd
- D. adautocfg.sh/cmd
- E. adautoconfig.sh/cmd

#### **QUESTION 3**

As the Applications DBA, you are tasked to apply a patch and use the adpatch utility in the command line. Only the database driver should be applied. Choose the correct adpatch command-line syntax.

- A. adpatch options=applydatabaseportion
- B. adpatch option=nocopyportion, nogenerateportion
- C. adpatch OPTIONS=NOCOPYPORTION,NOGENERATEPORTION
- D. adpatch options=nocopyportion,nogenerateportion
- E. adpatch option=nodatabaseportion,nocopyportion,nogenerateportion

Correct Answer: D

Correct Answer: ACD

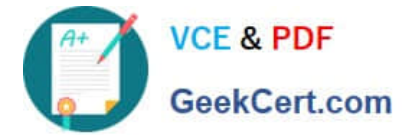

## **QUESTION 4**

Identify the elements of a patch. (Choose all that apply.)

- A. unified driver
- B. readme files
- C. generic driver
- D. patch history files
- E. patch metadata files

Correct Answer: ABE

## **QUESTION 5**

You are in the midst of applying a patch on an Oracle Applications system when AutoPatch reports that one of the workers failed and that it requires you to fix this error before proceeding. Where would you get detailed information about the cause of the worker\\'s failure?

- A. adpatch.lgi
- B. adpatch.log
- C. adwrkXXX.log
- D. adworkXXX.log
- E. adworkerXXX.log
- Correct Answer: D

[1Z0-238 PDF Dumps](https://www.geekcert.com/1z0-238.html) [1Z0-238 Practice Test](https://www.geekcert.com/1z0-238.html) [1Z0-238 Exam Questions](https://www.geekcert.com/1z0-238.html)